## Relatório de Event[os](http://sigloc.com.br/documentacao/?p=393)

 Neste relatório você consegue ter uma visão de todos eventos, congressos, festas agendadas na sua igreja.

Bem como a data, local e os responsáveis.

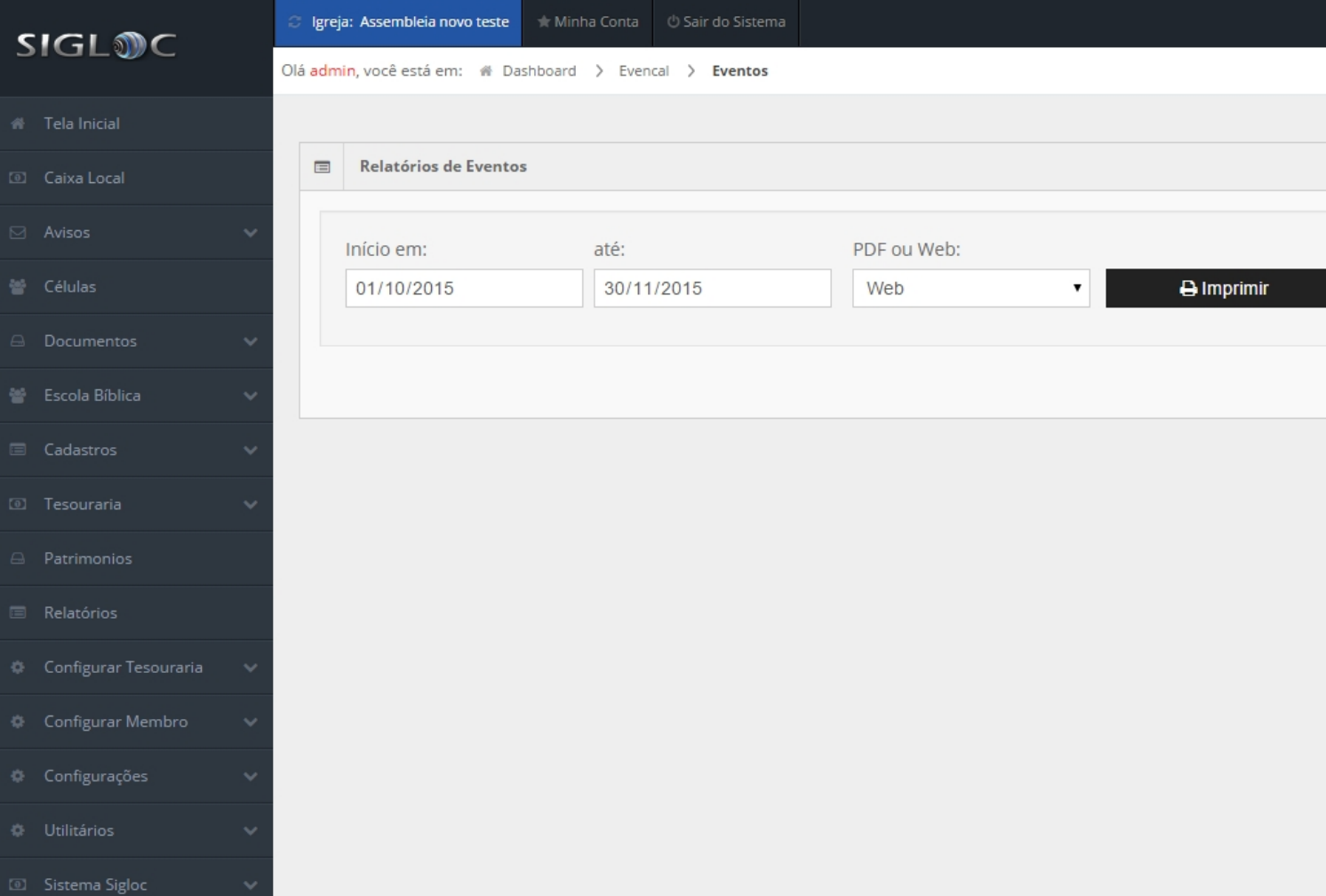

[Os filtros que podem ser aplicados são:](http://sigloc.com.br/documentacao/wp-content/uploads/2015/11/relatorio-evntos.png)

**Data de Ínicio até,** Aqui você pode filtrar pelo período de acontecimento dos eventos. **PDF ou Web**: Para somente visualizar a opção web resolve, e está também pode ser impressa utilizando o navegador. A versão PDF é essencial para arquivar ou enviar para email.

O resultado será uma listagem de todos eventos, festas e congressos de sua igreja:

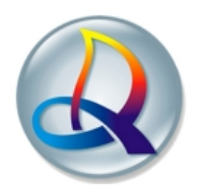

## Igreja Evangélica Assembléia de Deus Campo Eclesiastico de Teste<br>rua tal de tal ASF, nº num123456, ney braga - Mandaguaçu - PR Congregação: Assembleia novo teste

## Agenda de Eventos

## Período: 04/10/2015 à 30/11/2015

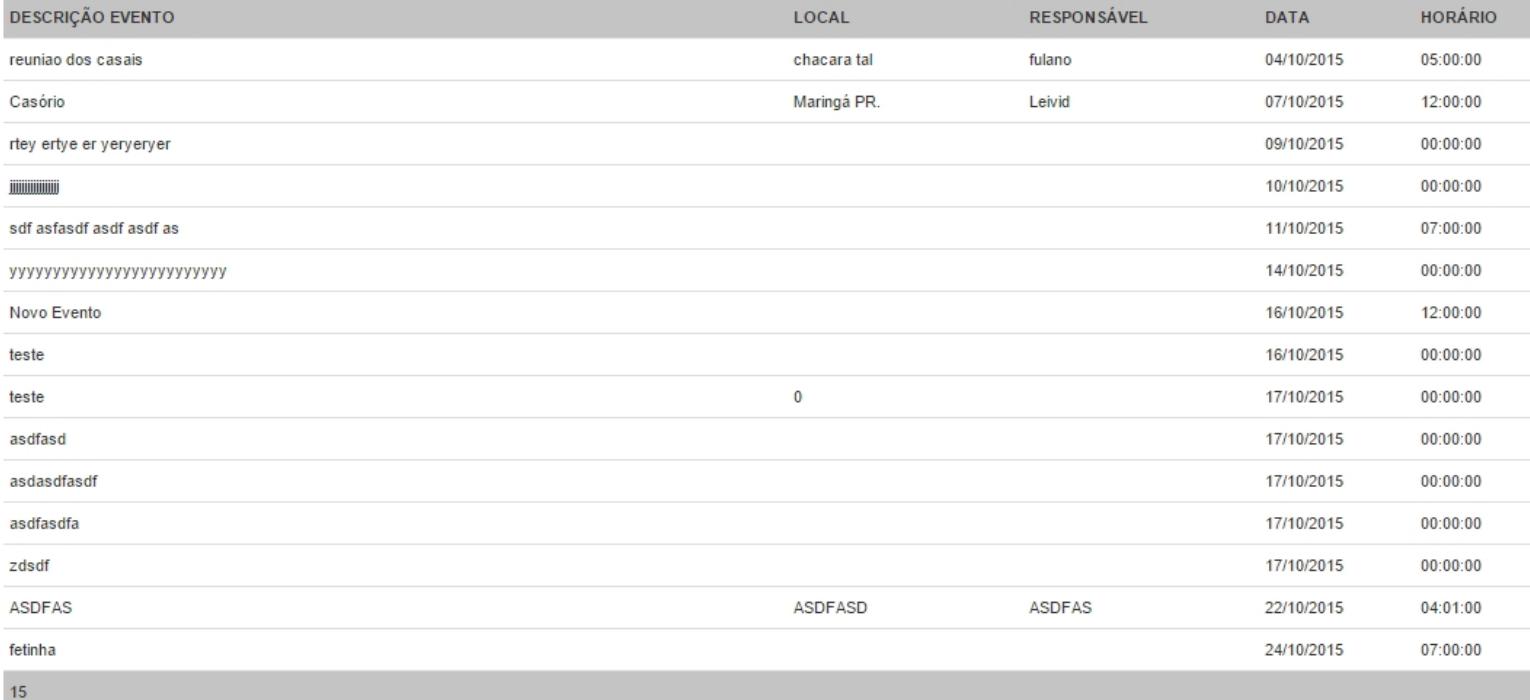

Data do Relatório: 15/11/2